SAP ABAP table TIVEXTAXCODEMAP {Assignment of RE Tax Type/Group per Tax Code}

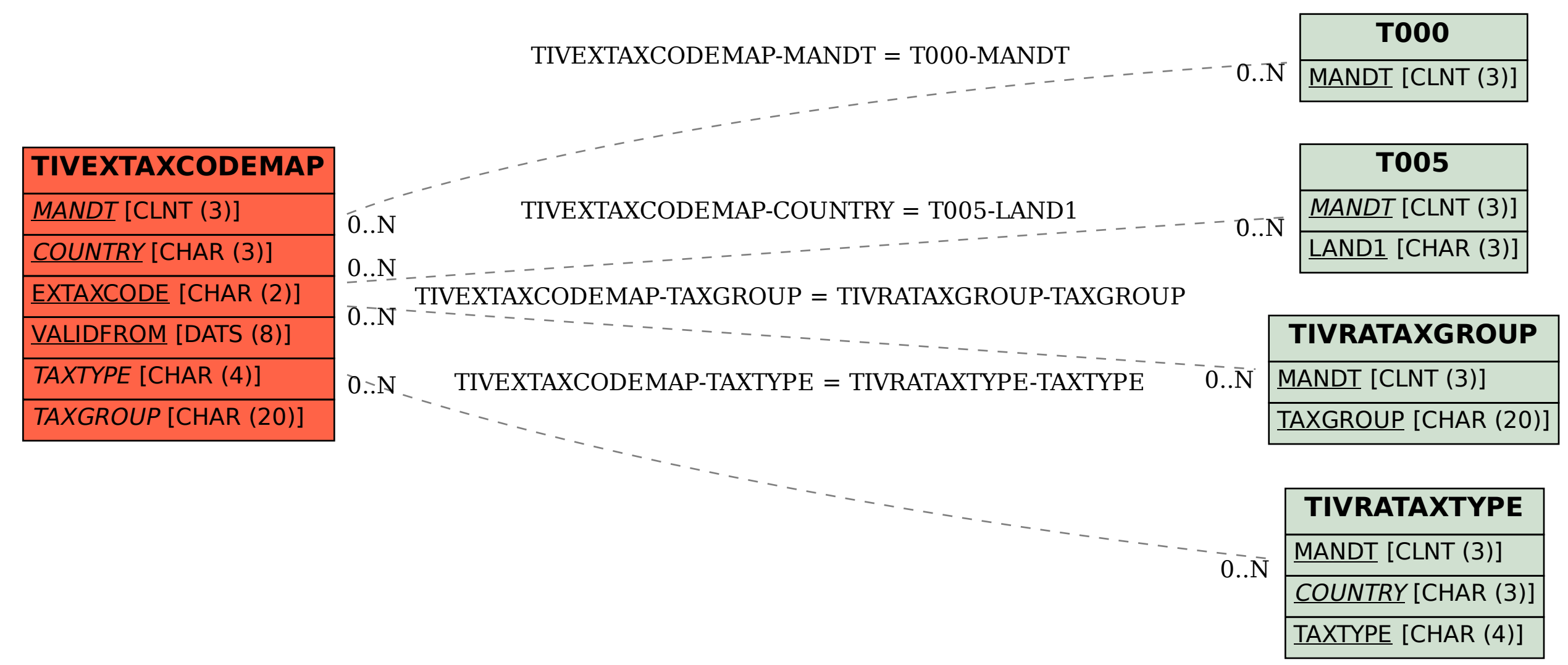